# Lecture 6 – Dynamic Symbolic Execution (DSE)

AAA705: Software Testing and Quality Assurance

Jihyeok Park

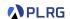

2024 Spring

# Recall – Search Based Software Engineering (SBSE) PLRG

- Search Based Software Engineering (SBSE)
  - Fitness Landscape
  - Local Search
    - Hill Climbing
    - Simulated Annealing
    - Tabu Search
  - Genetic Algorithms
    - Selection Strategies
    - Crossover Operators
    - Mutation Operators
  - Bio-inspired Algorithms
    - Particle Swarm Optimization (PSO)
    - Ant Colony Optimization (ACO)
- Search Based Software Testing (SBST)
  - Alternating Variable Method (AVM)

# Recall – White-Box (Structural) Testing

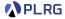

Sometimes called **structural testing** because it uses the **internal structure** of the program to derive test cases.

#### Coverage Criteria

 The adequacy of a test suite is measured in terms of the coverage of the program's internal structure.

#### Search Based Software Testing (SBST)

 A technique that uses meta-heuristic search algorithms to maximize/minimize a certain fitness function.

#### Dynamic Symbolic Execution (DSE)

 A technique that systematically explores the input space using symbolic execution with dynamic analysis.

# Recall - White-Box (Structural) Testing

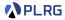

Sometimes called **structural testing** because it uses the **internal structure** of the program to derive test cases.

#### Coverage Criteria

 The adequacy of a test suite is measured in terms of the coverage of the program's internal structure.

#### Search Based Software Testing (SBST)

 A technique that uses meta-heuristic search algorithms to maximize/minimize a certain fitness function.

#### Dynamic Symbolic Execution (DSE)

• A technique that systematically explores the input space using symbolic execution with dynamic analysis.

Let's focus on the **Dynamic Symbolic Execution (DSE)** technique.

#### Contents

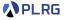

#### 1. Symbolic Execution

Basic Idea Satisfiability Modulo Theories (SMT) Limitations of Symbolic Execution

### 2. Dynamic Symbolic Execution (DSE)

Search Heuristics

Example – Hash Function

Example – Loops

 ${\sf Example-Data\ Structures}$ 

Realistic Implementation

Other Hybrid Analysis Techniques

#### Contents

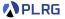

#### 1. Symbolic Execution

Basic Idea Satisfiability Modulo Theories (SMT) Limitations of Symbolic Execution

## 2. Dynamic Symbolic Execution (DSE)

Search Heuristics

Example - Hash Function

Example – Loops

Example – Data Structures

Realistic Implementation

Other Hybrid Analysis Techniques

# Limitations of Random Testing

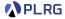

 Random testing has a limitation that it sometimes fails or takes a long time to find bugs if they can only be triggered under specific conditions.

# Limitations of Random Testing

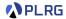

- Random testing has a limitation that it sometimes fails or takes a long time to find bugs if they can only be triggered under specific conditions.
- For example, consider the following program.

```
void testme (int x) {
  if (x == 93589) {
    ERROR
  }
}
```

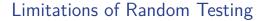

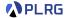

- Random testing has a limitation that it sometimes fails or takes a long time to find bugs if they can only be triggered under specific conditions.
- For example, consider the following program.

```
void testme (int x) {
  if (x == 93589) {
    ERROR
  }
}
```

• The bug can only be triggered when the input is x = 93589.

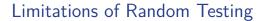

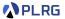

- Random testing has a limitation that it sometimes fails or takes a long time to find bugs if they can only be triggered under specific conditions.
- For example, consider the following program.

```
void testme (int x) {
  if (x == 93589) {
    ERROR
  }
}
```

- The bug can only be triggered when the input is x = 93589.
- It means that the probability of triggering the bug is as follows when the integer input is randomly generated:

```
\frac{1}{2^{32}} \approx 0.00000000023283\%
```

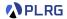

• **Symbolic execution** is a program analysis technique that explores the paths of a program with **symbolic values** as inputs and collects **constraints** on the inputs.

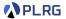

- Symbolic execution is a program analysis technique that explores the paths of a program with symbolic values as inputs and collects constraints on the inputs.
- 1976 A system to generate test data and symbolically execute programs (Lori Clarke).

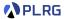

- Symbolic execution is a program analysis technique that explores
  the paths of a program with symbolic values as inputs and collects
  constraints on the inputs.
- **1976** A system to generate test data and symbolically execute programs (Lori Clarke).
- 1977 Symbolic execution and program testing (James King).

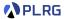

- Symbolic execution is a program analysis technique that explores
  the paths of a program with symbolic values as inputs and collects
  constraints on the inputs.
- **1976** A system to generate test data and symbolically execute programs (Lori Clarke).
- 1977 Symbolic execution and program testing (James King).
- 2005 to present Practical symbolic execution
  - Using advanced constraint solvers (SMT solvers)
  - · Heuristics to control exponential path explosion
  - Heap modeling and reasoning about complex data structures
  - Environment modeling
  - Dealing with solver limitations

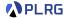

**1** Execute the program on **symbolic values**  $\Omega$ .

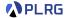

**1** Execute the program on **symbolic values**  $\Omega$ .

**2** A **symbolic state**  $\sigma \in \mathbb{S} = \mathbb{X} \xrightarrow{\text{fin}} \Omega$  is a finite mapping from variables  $\mathbb{X}$  to symbolic values  $\Omega$ .

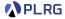

**1** Execute the program on **symbolic values**  $\Omega$ .

**2** A **symbolic state**  $\sigma \in \mathbb{S} = \mathbb{X} \xrightarrow{\text{fin}} \Omega$  is a finite mapping from variables  $\mathbb{X}$  to symbolic values  $\Omega$ .

**3** A path condition  $\Phi = \phi_1 \wedge ... \wedge \phi_n$  is a quantifier-free formula over the symbolic inputs that encodes all branch decisions taken so far.

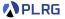

**1** Execute the program on symbolic values  $\Omega$ .

**2** A **symbolic state**  $\sigma \in \mathbb{S} = \mathbb{X} \xrightarrow{\text{fin}} \Omega$  is a finite mapping from variables  $\mathbb{X}$  to symbolic values  $\Omega$ .

**3** A **path condition**  $\Phi = \phi_1 \wedge ... \wedge \phi_n$  is a quantifier-free formula over the symbolic inputs that encodes all branch decisions taken so far.

4 All paths in the program form its execution tree, in which some paths are feasible and some are infeasible.

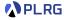

```
void f(int x, int y) {
 int z = 2 * x;
 /* 2 */
 if (z == y) {
   z = y - x;
   /* 3 */
    if (x < z) {
     /* 4 */
     ERROR;
   } else {
      /* 5 */
 } else {
    /* 6 */
```

```
\begin{array}{ccc} \mathtt{x} & \mapsto \alpha \\ \mathtt{y} & \mapsto \beta \\ \Phi = \mathit{true} \end{array}
```

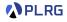

```
void f(int x, int y) {
  int z = 2 * x;
  /* 2 */
  if (z == y) {
    z = y - x;
    /* 3 */
    if (x < z) {
      /* 4 */
      ERROR;
    } else {
      /* 5 */
  } else {
    /* 6 */
```

```
1:  \begin{array}{c} \mathbf{x} \mapsto \alpha \\ \mathbf{y} \mapsto \beta \\ \mathbf{\Phi} = true \\ \hline \\ \mathbf{x} \mapsto \alpha \\ \mathbf{y} \mapsto \beta \\ \mathbf{z} \mapsto 2\alpha \\ \mathbf{\Phi} = true \\ \end{array}
```

```
✓ PLRG
```

```
void f(int x, int y) {
  int z = 2 * x;
  /* 2 */
  if (z == y) {
    z = y - x;
    /* 3 */
    if (x < z) {
      /* 4 */
      ERROR;
    } else {
      /* 5 */
  } else {
    /* 6 */
```

```
1:  \begin{array}{c} x \mapsto \alpha \\ y \mapsto \beta \\ \Phi = true \\ \hline \\ x \mapsto \alpha \\ y \mapsto \beta \\ z \mapsto 2\alpha \\ \Phi = true \\ \hline \\ z = y \\ \end{array}
```

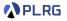

```
void f(int x, int y) {
 int z = 2 * x;
 /* 2 */
 if (z == y) {
   z = y - x;
   /* 3 */
    if (x < z) {
     /* 4 */
     ERROR;
   } else {
      /* 5 */
 } else {
    /* 6 */
```

```
x \mapsto \alpha
                       y \mapsto \beta
                       \Phi = true
                       x \mapsto \alpha
                       \Phi = true
                        z == y
x \mapsto \alpha
\Phi = (2\alpha = \beta)
```

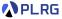

```
void f(int x, int y) {
  int z = 2 * x;
  /* 2 */
  if (z == y) {
    z = y - x;
    /* 3 */
    if (x < z) {
      /* 4 */
      ERROR;
    } else {
      /* 5 */
  } else {
    /* 6 */
```

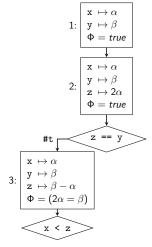

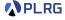

```
void f(int x, int y) {
  int z = 2 * x;
  /* 2 */
  if (z == y) {
    z = y - x;
    /* 3 */
    if (x < z) {
      /* 4 */
      ERROR;
    } else {
      /* 5 */
  } else {
    /* 6 */
```

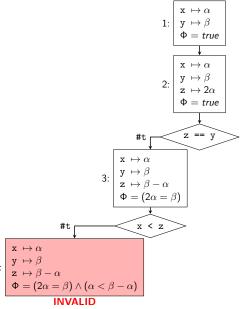

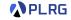

#f

**VALID**: (x,y)=(0,0)

```
x \mapsto \alpha
                                           test \#1: (x,y)=(0,0)
                                                                                           y \mapsto \beta
void f(int x, int y) {
                                                                                           \Phi = true
   /* 1 */
   int z = 2 * x;
                                                                                           x \mapsto \alpha
   /* 2 */
   if (z == y) {
      z = y - x;
                                                                                           \Phi = true
      /* 3 */
      if (x < z) {
                                                                                            z == y
         /* 4 */
         ERROR:
                                                                          x \mapsto \alpha
      } else {
          /* 5 */
                                                                          \Phi = (2\alpha = \beta)
   } else {
                                                                               x < z
      /* 6 */
                                             x \mapsto \alpha
                                                                                      x \mapsto \alpha
                                                                                      y \mapsto \beta
                                                                                     z \mapsto \beta - \alpha
                                             \Phi = (2\alpha = \beta) \land (\alpha < \beta - \alpha)
\Phi = (2\alpha = \beta) \land (\alpha \ge \beta - \alpha)
```

INVALID

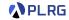

```
void f(int x, int y) {
  /* 1 */
  int z = 2 * x;
  /* 2 */
  if (z == y) {
    z = y - x;
    /* 3 */
    if (x < z) {
      /* 4 */
      ERROR:
    } else {
      /* 5 */
  } else {
    /* 6 */
```

```
x \mapsto \alpha
test \#1: (x,y)=(0,0)
                                                                   y \mapsto \beta
                                                                    \Phi = true
test #2: (x,y)=(0,1)
                                                                    x \mapsto \alpha
                                                                    \mathbf{v} \mapsto \beta
                                                                    \Phi = true
                                                                     z == v
                                                                                               #f
                                            x \mapsto \alpha
                                                                                   x \mapsto \alpha
                                                                        6: \begin{vmatrix} \mathbf{y} \mapsto \rho \\ \mathbf{z} \mapsto \beta - \alpha \end{vmatrix}
                                            \Phi = (2\alpha = \beta)
                                                                                  \Phi = (2\alpha \neq \beta)
                                                                            VALID: (x,y)=(0,1)
                                                   x < z
   x \mapsto \alpha
                                                             x \mapsto \alpha
                                                             v \mapsto \beta
                                                            z \mapsto \beta - \alpha
   \Phi = (2\alpha = \beta) \wedge (\alpha < \beta - \alpha)
                                                          \Phi = (2\alpha = \beta) \wedge (\alpha \geq \beta - \alpha)
                                                                   VALID: (x,y)=(0,0)
                   INVALID
```

# Satisfiability Modulo Theories (SMT)

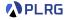

• Then, how to check the **satisfiability** of a path condition  $\Phi$ ?

# Satisfiability Modulo Theories (SMT)

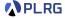

• Then, how to check the **satisfiability** of a path condition  $\Phi$ ?

 Most symbolic execution tools use Satisfiability Modulo Theories (SMT) solvers (e.g., Z3, CVC4) to check it.

# Satisfiability Modulo Theories (SMT)

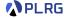

• Then, how to check the **satisfiability** of a path condition  $\Phi$ ?

 Most symbolic execution tools use Satisfiability Modulo Theories (SMT) solvers (e.g., Z3, CVC4) to check it.

An SMT solver takes a first-order logic formula and returns whether
it is satisfiable or not using various background theories, such as
arithmetic, arrays, bit-vectors, algebraic data types, etc.

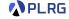

• Check the satisfiability of the following formula using an SMT solver.

$$b + 2 = c \land f(read(write(a, b, 3), c - 2)) \neq f(c - b + 1)$$

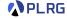

• Check the satisfiability of the following formula using an SMT solver.

$$b + 2 = c \land f(read(write(a, b, 3), c - 2)) \neq f(c - b + 1)$$

• **Substitute** c by b+2 in the second part of the formula.

$$b + 2 = c \land f(read(write(a, b, b + 2 - 2), b)) \neq f(b + 2 - b + 1)$$

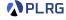

• Check the satisfiability of the following formula using an SMT solver.

$$b + 2 = c \land f(read(write(a, b, 3), c - 2)) \neq f(c - b + 1)$$

• **Substitute** c by b+2 in the second part of the formula.

$$b + 2 = c \land f(read(write(a, b, b + 2 - 2), b)) \neq f(b + 2 - b + 1)$$

Arithmetic simplification of the formula.

$$b+2=c \wedge f(read(write(a, b, 3), b)) \neq f(3)$$

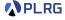

• Check the satisfiability of the following formula using an SMT solver.

$$b + 2 = c \land f(read(write(a, b, 3), c - 2)) \neq f(c - b + 1)$$

• **Substitute** c by b+2 in the second part of the formula.

$$b + 2 = c \land f(read(write(a, b, b + 2 - 2), b)) \neq f(b + 2 - b + 1)$$

• Arithmetic simplification of the formula.

$$b+2=c \land f(read(write(a, b, 3), b)) \neq f(3)$$

• Applying array theory axiom  $- \forall a, i, v. read(write(a, i, v), i) = v.$ 

$$b+2=c \wedge f(3) \neq f(3) \qquad (UNSAT)$$

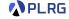

 $\mathbf{Z3}^1$  is one of the most popular SMT solvers developed by Microsoft Research and used in many symbolic execution tools.

<sup>1</sup>https://github.com/Z3Prover/z3

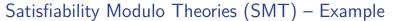

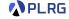

**Z3**<sup>1</sup> is one of the most popular SMT solvers developed by Microsoft Research and used in many symbolic execution tools.

For example, the following Z3 script returns unsat.

```
(declare-const a (Array Int Int))
(declare-const b Int)
(declare-const c Int)
(declare-fun f (Int) Int)
(assert (= (+ b 2) c))
(assert (not (= (f (select (store a b 3) (- c 2))) (f (+ (- c b) 1)))))
(check-sat) ; => unsat
```

<sup>1</sup>https://github.com/Z3Prover/z3

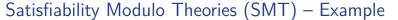

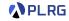

**Z3**<sup>1</sup> is one of the most popular SMT solvers developed by Microsoft Research and used in many symbolic execution tools.

For example, the following Z3 script returns unsat.

```
(declare-const a (Array Int Int))
(declare-const b Int)
(declare-const c Int)
(declare-fun f (Int) Int)
(assert (= (+ b 2) c))
(assert (not (= (f (select (store a b 3) (- c 2))) (f (+ (- c b) 1)))))
(check-sat) ; => unsat
```

Or, the following script returns a satisfying assignment x = 0 and y = 0.

```
(declare-const x Int)
(declare-const y Int)
(assert (and (= (* 2 x) y) (>= x (- y x))))
(check-sat) ; => sat
(get-model) ; => (x, y) = (0, 0)
```

<sup>1</sup>https://github.com/Z3Prover/z3

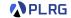

```
void f(int x, int y) {
  int z = hash(x);
  if (z == y) {
    z = y - x;
    /* 3 */
    if (x < z) {
      /* 4 */
      ERROR:
    } else {
      /* 5 */
  } else {
    /* 6 */
```

```
1:  \begin{array}{c} \mathtt{x} \mapsto \alpha \\ \mathtt{y} \mapsto \beta \\ \mathtt{\Phi} = \mathit{true} \end{array}
```

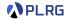

```
void f(int x, int y) {
  int z = hash(x);
  /* 2 */
  if (z == y) {
    z = y - x;
    /* 3 */
    if (x < z) {
      /* 4 */
      ERROR:
    } else {
      /* 5 */
  } else {
    /* 6 */
```

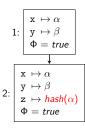

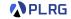

```
void f(int x, int y) {
  int z = hash(x);
  /* 2 */
  if (z == y) {
    z = y - x;
    /* 3 */
    if (x < z) {
      /* 4 */
      ERROR:
    } else {
      /* 5 */
  } else {
    /* 6 */
```

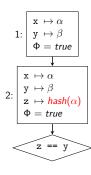

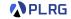

```
void f(int x, int y) {
  int z = hash(x);
  /* 2 */
  if (z == y) {
    z = y - x;
    /* 3 */
    if (x < z) {
      /* 4 */
      ERROR:
    } else {
      /* 5 */
  } else {
    /* 6 */
```

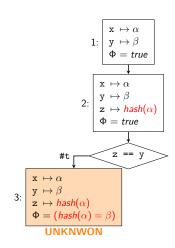

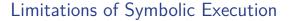

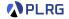

```
void f(int x, int y) {
  /* 1 */
  int z = hash(x);
  /* 2 */
  if (z == y) {
    z = y - x;
    /* 3 */
    if (x < z) {
      /* 4 */
      ERROR:
    } else {
      /* 5 */
   else {
    /* 6 */
```

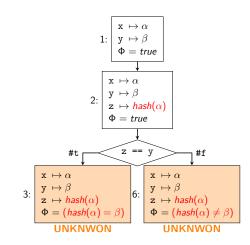

#### Contents

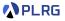

#### 1. Symbolic Execution

Basic Idea Satisfiability Modulo Theories (SMT) Limitations of Symbolic Execution

### 2. Dynamic Symbolic Execution (DSE)

Search Heuristics

Example - Hash Function

Example – Loops

Example – Data Structures

Realistic Implementation

Other Hybrid Analysis Techniques

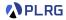

 Dynamic Symbolic Execution (DSE) is a technique that combines concrete execution with symbolic execution to overcome the limitations of symbolic execution.

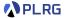

- Dynamic Symbolic Execution (DSE) is a technique that combines concrete execution with symbolic execution to overcome the limitations of symbolic execution.
- It is sometimes called concolic testing because it combines both concrete and symbolic execution to generate test cases.

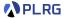

- Dynamic Symbolic Execution (DSE) is a technique that combines concrete execution with symbolic execution to overcome the limitations of symbolic execution.
- It is sometimes called concolic testing because it combines both concrete and symbolic execution to generate test cases.
- It stores both the concrete values and the symbolic values during the execution of the program, and solves the path condition to guide execution at branch points.

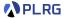

- Dynamic Symbolic Execution (DSE) is a technique that combines concrete execution with symbolic execution to overcome the limitations of symbolic execution.
- It is sometimes called concolic testing because it combines both concrete and symbolic execution to generate test cases.
- It stores both the concrete values and the symbolic values during the execution of the program, and solves the path condition to guide execution at branch points.
- The concrete values are used to **simplify** the path condition.

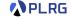

```
void f(int x, int y) {
  int z = 2 * x;
  /* 2 */
  if (z == y) {
   z = y - x;
   /* 3 */
   if (x < z) {
     /* 4 */
     ERROR:
   } else {
      /* 5 */
 } else {
    /* 6 */
```

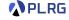

```
void f(int x, int y) {
  /* 1 */
  int z = 2 * x;
  /* 2 */
  if (z == y) {
   z = y - x;
   /* 3 */
   if (x < z) {
     /* 4 */
     ERROR:
   } else {
      /* 5 */
 } else {
    /* 6 */
```

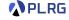

```
void f(int x, int y) {
  /* 1 */
  int z = 2 * x;
  /* 2 */
  if (z == y) {
   z = y - x;
   /* 3 */
   if (x < z) {
     /* 4 */
     ERROR:
   } else {
      /* 5 */
 } else {
    /* 6 */
```

```
test #1: (x,y)=(3,7)
```

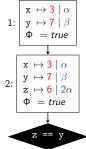

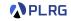

```
void f(int x, int y) {
  /* 1 */
  int z = 2 * x;
  /* 2 */
 if (z == y) {
   z = y - x;
   /* 3 */
   if (x < z) {
     /* 4 */
     ERROR:
   } else {
      /* 5 */
 } else {
    /* 6 */
```

```
test #1: (x,y)=(3,7)
```

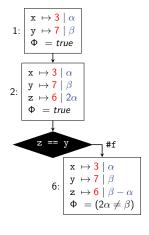

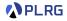

```
void f(int x, int y) {
  /* 1 */
  int z = 2 * x;
  /* 2 */
  if (z == y) {
    z = y - x;
    /* 3 */
    if (x < z) {
      /* 4 */
      ERROR:
    } else {
      /* 5 */
  } else {
    /* 6 */
```

```
x \mapsto 3 \mid \alpha
test #1: (x,y)=(3,7)
                                                    1: v \mapsto 7 \mid \beta
                                                           \Phi = true
                                                          x \mapsto 3 \mid \alpha
                                                          \Phi = true
                                                             z == v
                                                                                     #f
                                                                        x \mapsto 3 \mid \alpha
                                    Solve (2\alpha = \beta)
                                                                        z \mapsto 6 \mid \beta - \alpha
                               VALID: (x,y)=(2,4)
                                                                        \Phi = (2\alpha \neq \beta)
```

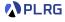

```
void f(int x, int y) {
  /* 1 */
  int z = 2 * x;
 /* 2 */
  if (z == y) {
   z = y - x;
   /* 3 */
   if (x < z) {
     /* 4 */
     ERROR:
   } else {
      /* 5 */
 } else {
    /* 6 */
```

```
test #1: (x,y)=(3,7)
test #2: (x,y)=(2,4)
```

```
1:  \begin{array}{c|c} x \mapsto 2 \mid \alpha \\ y \mapsto 4 \mid \beta \\ \Phi = true \end{array}
```

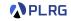

```
void f(int x, int y) {
  /* 1 */
  int z = 2 * x;
 /* 2 */
 if (z == y) {
   z = y - x;
   /* 3 */
   if (x < z) {
     /* 4 */
     ERROR:
   } else {
      /* 5 */
 } else {
    /* 6 */
```

```
x \mapsto 2 \mid \alpha
                                                         1: v \mapsto 4 \mid \beta
test #1: (x,y)=(3,7)
                                                                \Phi = true
test #2: (x,y)=(2,4)
                                                               x \mapsto 2 \mid \alpha
                                                                \Phi = true
                                                                   z == y
                                          x \mapsto 2 \mid \alpha
                                          z \mapsto 2 \mid \beta - \alpha
                                          \Phi = (2\alpha = \beta)
                                                                                    #f
                                                          x \mapsto 2 \mid \alpha
                                                          z \mapsto 2 \mid \beta - \alpha
                                                          \Phi = (2\alpha = \beta) \wedge (\alpha \ge \beta - \alpha)
```

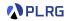

```
x \mapsto 2 \mid \alpha
                                                                                        1: v \mapsto 4 \mid \beta
                                            test \#1: (x,y)=(3,7)
void f(int x, int y) {
                                                                                             \Phi = true
   /* 1 */
                                            test #2: (x,y)=(2,4)
   int z = 2 * x;
                                                                                             x \mapsto 2 \mid \alpha
   /* 2 */
   if (z == v) {
      z = y - x;
                                                                                             \Phi = true
      /* 3 */
       if (x < z) {
                                                                                               z == y
          /* 4 */
          ERROR:
                                                                            x \mapsto 2 \mid \alpha
                                                                            y \mapsto 4 \mid \beta
      } else {
                                                                            z \mapsto 2 \mid \beta - \alpha
          /* 5 */
                                                                             \Phi = (2\alpha = \beta)
   } else {
                                                                                  x < z
                                                                                                             #f
       /* 6 */
                                                                                         x \mapsto 2 \mid \alpha
                                                                                         y \mapsto 4 \mid \beta
                                            Solve (2\alpha = \beta) \wedge (\alpha < \beta - \alpha) 5:
                                                                                         z \mapsto 2 \mid \beta - \alpha
                                                         INVALID
                                                                                         \Phi = (2\alpha = \beta) \wedge (\alpha > \beta - \alpha)
```

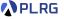

### **Algorithm 1.** Concolic Testing

 $v \leftarrow \mathsf{model}(\bigwedge_{i < i} \dot{\phi}_i \wedge \neg \phi_i)$ 

Input: Program P, budget N, initial input  $v_0$ Output: The number of branches covered 1:  $T \leftarrow \langle \rangle$ 2:  $v \leftarrow v_0$ 3: for m=1 to N do 4:  $\Phi_m \leftarrow \operatorname{RunProgram}(P,v)$ 5:  $T \leftarrow T \cdot \Phi_m$ 6: repeat 7:  $(\Phi, \phi_i) \leftarrow \operatorname{Choose}(T)$   $(\Phi = \phi_1 \wedge \cdots \wedge \phi_n)$ 8: until SAT $(\bigwedge_{i < i} \phi_i \wedge \neg \phi_i)$ 

10: **return** |Branches(T)|

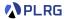

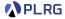

In each iteration, DSE **chooses** a path to explore based on the path condition  $\Phi$  using a specific **search heuristic**.

• **Random Search** – Randomly selects a branch from the most recently visited execution path.

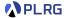

- Random Search Randomly selects a branch from the most recently visited execution path.
- Control-Flow Directed Search (CFDS) Selects the uncovered branch closest to the last branch in the current execution path.

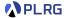

- Random Search Randomly selects a branch from the most recently visited execution path.
- Control-Flow Directed Search (CFDS) Selects the uncovered branch closest to the last branch in the current execution path.
- Context-Guided Search (CGS) Performs a breadth-first search (BFS) on the execution tree by excluding branches whose contexts (i.e., the last d preceding branches) are already explored.

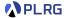

- Random Search Randomly selects a branch from the most recently visited execution path.
- **Control-Flow Directed Search (CFDS)** Selects the uncovered branch **closest** to the last branch in the current execution path.
- Context-Guided Search (CGS) Performs a breadth-first search (BFS) on the execution tree by excluding branches whose contexts (i.e., the last *d* preceding branches) are already explored.
- Depth-First Search (DFS)

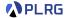

- Random Search Randomly selects a branch from the most recently visited execution path.
- **Control-Flow Directed Search (CFDS)** Selects the uncovered branch **closest** to the last branch in the current execution path.
- Context-Guided Search (CGS) Performs a breadth-first search (BFS) on the execution tree by excluding branches whose contexts (i.e., the last *d* preceding branches) are already explored.
- Depth-First Search (DFS)
- etc.

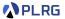

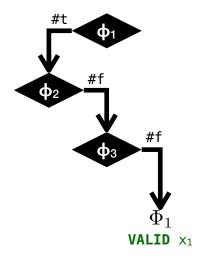

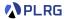

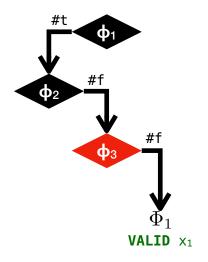

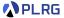

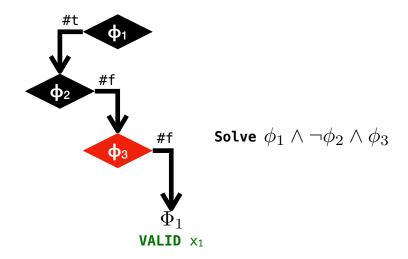

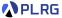

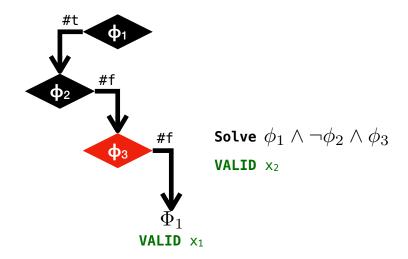

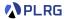

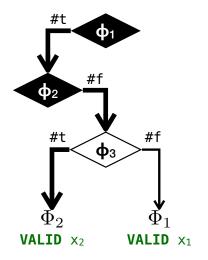

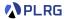

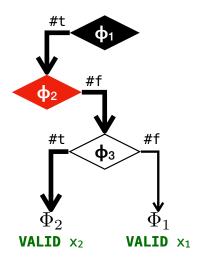

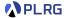

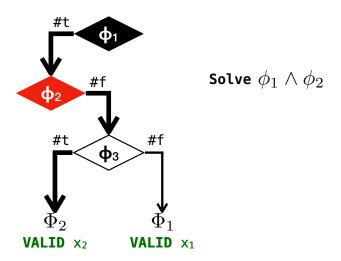

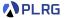

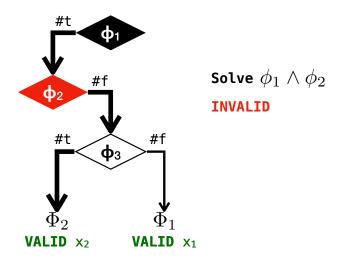

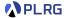

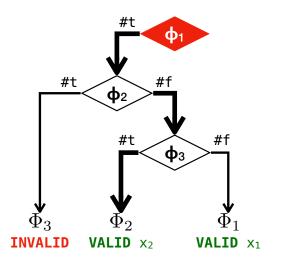

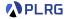

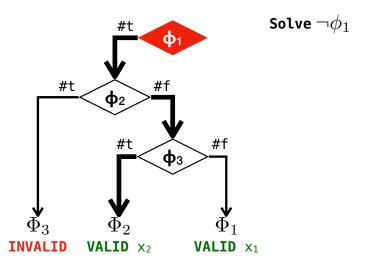

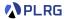

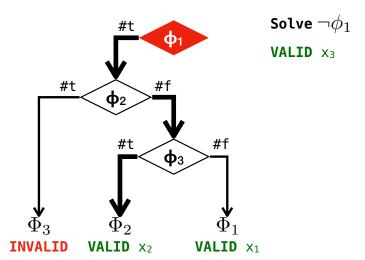

#### Search Heuristics in DSE

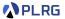

This is the **control-flow directed search (CFDS)** heuristic.

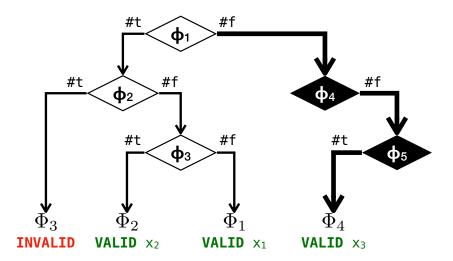

## Learning Search Heuristics in DSE

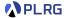

**[ICSE'18]** S. Cha et al., "Automatically Generating Search Heuristics for Concolic Testing"

$$Choose_{\theta}(\langle \Phi_1, \dots, \Phi_m \rangle) = (\Phi_m, \operatorname*{argmax} \mathit{score}_{\theta}(\phi_j))$$

Followings are 12 static and 28 dynamic branch features used for learning.

| #  | Description                                |
|----|--------------------------------------------|
| 1  | branch in the main function                |
| 2  | true branch of a loop                      |
| 3  | false branch of a loop                     |
| 4  | nested branch                              |
| 5  | branch containing external function calls  |
| 6  | branch containing integer expressions      |
| 7  | branch containing constant strings         |
| 8  | branch containing pointer expressions      |
| 9  | branch containing local variables          |
| 10 | branch inside a loop body                  |
| 11 | true branch of a case statement            |
| 12 | false branch of a case statement           |
| 13 | first 10% branches of a path               |
| 14 | last 10% branches of a path                |
| 15 | branch appearing most frequently in a path |

# Learning Search Heuristics in DSE

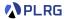

**[ICSE'18]** S. Cha et al., "Automatically Generating Search Heuristics for Concolic Testing"

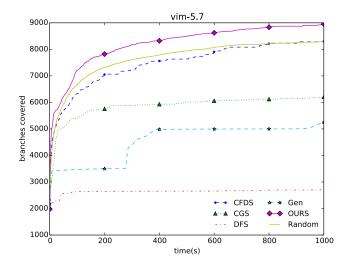

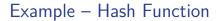

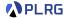

```
void f(int x, int y) {
  int z = hash(x);
  if (z == y) {
    z = y - x;
    if (x < z) {
     ERROR;
    } else {
  } else {
```

| X | $\mathbb{V}$ | Ω    |
|---|--------------|------|
| X | 3            | α    |
| у | 7            | β    |
| Z |              |      |
| Φ |              | true |

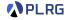

```
void f(int x, int y) {
  int z = hash(x);
  if (z == y) {
    z = y - x;
    if (x < z) {
     ERROR;
    } else {
  } else {
```

| $\mathbb{X}$ | $\mathbb{V}$ | Ω                     |
|--------------|--------------|-----------------------|
| X            | 3            | $\alpha$              |
| у            | 7            | β                     |
| Z            | 182039482    | $\mathit{hash}(lpha)$ |
| Φ            | true         |                       |

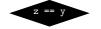

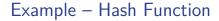

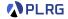

```
void f(int x, int y) {
  int z = hash(x);
  if (z == y) {
    z = y - x;
    if (x < z) {
     ERROR;
    } else {
  } else {
```

| $\mathbb{X}$ | $\mathbb{V}$                         | Ω                     |
|--------------|--------------------------------------|-----------------------|
| X            | 3                                    | $\alpha$              |
| у            | 7                                    | β                     |
| Z            | 182039482                            | $\mathit{hash}(lpha)$ |
| Φ            | $(\mathit{hash}(\alpha) \neq \beta)$ |                       |

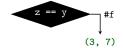

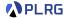

```
void f(int x, int y) {
 int z = hash(x);
 if (z == y) {
   z = y - x;
    if (x < z) {
     ERROR:
    } else {
 } else {
```

| $\mathbb{X}$ | $\mathbb{V}$                         | Ω                     |
|--------------|--------------------------------------|-----------------------|
| X            | 3                                    | $\alpha$              |
| у            | 7                                    | β                     |
| Z            | 182039482                            | $\mathit{hash}(lpha)$ |
| Φ            | $(\mathit{hash}(\alpha) \neq \beta)$ |                       |

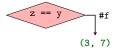

We can utilize the current concrete values.

$$(hash(\alpha) = \beta)$$
 is **SAT** when  $(x, y) = (3, 182039482)$ .

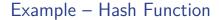

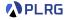

```
void f(int x, int y) {
  int z = hash(x);
 if (z == y) {
   z = y - x;
   if (x < z) {
     ERROR;
    } else {
 } else {
```

| X | $\mathbb{V}$ | Ω        |
|---|--------------|----------|
| X | 3            | $\alpha$ |
| У | 182039482    | β        |
| Z |              |          |
| Φ |              | true     |

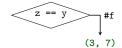

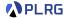

```
void f(int x, int y) {
  int z = hash(x);
  if (z == y) {
    z = y - x;
    if (x < z) {
      ERROR;
    } else {
  } else {
```

| X | $\mathbb{V}$ | Ω                     |
|---|--------------|-----------------------|
| X | 3            | $\alpha$              |
| У | 182039482    | β                     |
| Z | 182039482    | $\mathit{hash}(lpha)$ |
| Φ | true         |                       |

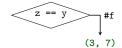

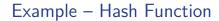

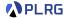

```
void f(int x, int y) {
 int z = hash(x);
 if (z == y) {
   z = y - x;
    if(x < z) {
     ERROR;
    } else {
 } else {
```

| X | $\mathbb{V}$                      | Ω                |
|---|-----------------------------------|------------------|
| X | 3                                 | $\alpha$         |
| У | 182039482                         | β                |
| Z | 182039479                         | $\beta - \alpha$ |
| Φ | $(\textit{hash}(\alpha) = \beta)$ |                  |

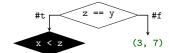

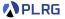

```
void f(int x, int y) {
 int z = hash(x);
 if (z == y) {
   z = y - x;
   if (x < z) {
     ERROR;
    } else {
 } else {
```

| X | $\mathbb{V}$            | Ω                                                |
|---|-------------------------|--------------------------------------------------|
| X | 3                       | $\alpha$                                         |
| у | 182039482               | β                                                |
| Z | 182039479               | $\beta - \alpha$                                 |
| Ф | $(hash(\alpha) = \beta$ | $\beta$ ) $\wedge$ ( $\alpha < \beta - \alpha$ ) |

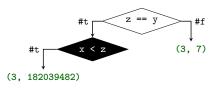

We found an error!

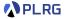

```
void f(int x, int y) {
  int z = hash(x);
  if (z == y) {
    z = y - x;
    if (x < z) {
      ERROR:
    } else {
  } else {
```

| X | $\mathbb{V}$            | Ω                                                |
|---|-------------------------|--------------------------------------------------|
| X | 3                       | $\alpha$                                         |
| У | 182039482               | β                                                |
| Z | 182039479               | $\beta - \alpha$                                 |
| Ф | $(hash(\alpha) = \beta$ | $\beta$ ) $\wedge$ ( $\alpha < \beta - \alpha$ ) |

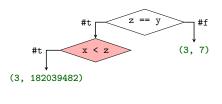

Unfortunately, 
$$(hash(\alpha) = \beta) \land (\alpha \ge \beta - \alpha)$$
 is UNKNOWN.

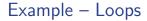

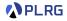

```
void f(int x) {
  int arr[] = {3, 7, 2};
  int i = 0;
  while (i < 3) {
    if (arr[i] == x) break;
    i++;
  }
  return i;
```

| $\mathbb{X}$ | $\mathbb{V}$ | Ω        |
|--------------|--------------|----------|
| X            | 0            | $\alpha$ |
| arr          |              |          |
| i            |              |          |
| Ф            | true         |          |

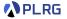

```
void f(int x) {
  int arr[] = {3, 7, 2};
  int i = 0;
   *
  while (i < 3) {
    if (arr[i] == x) break;
    i++;
  }
  return i;
```

| $\mathbb{X}$ | $\mathbb{V}$ | Ω    |
|--------------|--------------|------|
| X            | 0            | α    |
| arr          | {3,7,2}      |      |
| i            | 0            |      |
| Φ            |              | true |

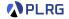

```
void f(int x) {
  int arr[] = {3, 7, 2};
  int i = 0;
  while (i < 3) {
    if (arr[i] == x) break;
    i++;
  }
  return i;
```

| $\mathbb{X}$ | $\mathbb{V}$ | Ω |
|--------------|--------------|---|
| X            | 0            | α |
| arr          | {3,7,2}      |   |
| i            | 0            |   |
| Ф            | true         |   |

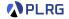

```
void f(int x) {
  int arr[] = {3, 7, 2};
  int i = 0;
  while (i < 3) {
    if (arr[i] == x) break;
    i++;
  return i;
```

| $\mathbb{X}$ | $\mathbb{V}$      | Ω        |
|--------------|-------------------|----------|
| X            | 0                 | $\alpha$ |
| arr          | {3,7,2}           |          |
| i            | 1                 |          |
| Ф            | $(\alpha \neq 3)$ |          |

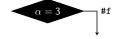

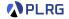

```
void f(int x) {
  int arr[] = {3, 7, 2};
  int i = 0;
  while (i < 3) {
    if (arr[i] == x) break;
    i++;
  }
  return i;
```

| $\mathbb{X}$ | $\mathbb{V}$      | Ω        |
|--------------|-------------------|----------|
| X            | 0                 | $\alpha$ |
| arr          | {3,7,2}           |          |
| i            | 1                 |          |
| Φ            | $(\alpha \neq 3)$ |          |

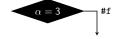

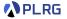

```
void f(int x) {
  int arr[] = {3, 7, 2};
  int i = 0;
  while (i < 3) {
    if (arr[i] == x) break;
    i++;
  return i;
```

| $\mathbb{X}$ | $\mathbb{V}$                            | Ω |
|--------------|-----------------------------------------|---|
| X            | 0                                       | α |
| arr          | {3,7,2}                                 |   |
| i            | 2                                       |   |
| Ф            | $(\alpha \neq 3) \land (\alpha \neq 7)$ |   |

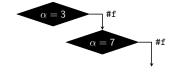

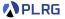

```
void f(int x) {
  int arr[] = {3, 7, 2};
  int i = 0;
  while (i < 3) {
    if (arr[i] == x) break;
    i++;
  }
  return i;
```

| $\mathbb{X}$ | $\mathbb{V}$                            | Ω |
|--------------|-----------------------------------------|---|
| X            | 0                                       | α |
| arr          | {3,7,2}                                 |   |
| i            | 2                                       |   |
| Ф            | $(\alpha \neq 3) \land (\alpha \neq 7)$ |   |

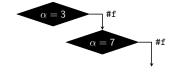

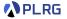

```
void f(int x) {
  int arr[] = {3, 7, 2};
  int i = 0;
  while (i < 3) {
    if (arr[i] == x) break;
    i++;
  return i;
```

| X   | $\mathbb{V}$                                                  | Ω        |
|-----|---------------------------------------------------------------|----------|
| X   | 0                                                             | $\alpha$ |
| arr | {3,7,2}                                                       |          |
| i   | 3                                                             |          |
| Φ   | $(\alpha \neq 3) \land (\alpha \neq 7) \land (\alpha \neq 2)$ |          |

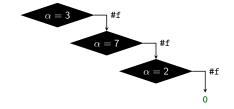

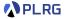

```
void f(int x) {
  int arr[] = {3, 7, 2};
  int i = 0;
  while (i < 3) {
    if (arr[i] == x) break;
    i++;
  return i;
```

| X   | $\mathbb{V}$                                                  | Ω        |
|-----|---------------------------------------------------------------|----------|
| X   | 0                                                             | $\alpha$ |
| arr | {3,7,2}                                                       |          |
| i   | 3                                                             |          |
| Φ   | $(\alpha \neq 3) \land (\alpha \neq 7) \land (\alpha \neq 2)$ |          |

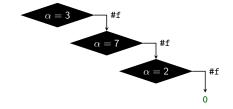

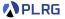

```
void f(int x) {
 int arr[] = {3, 7, 2};
 int i = 0;
 while (i < 3) {
   if (arr[i] == x) break;
    i++;
 return i;
```

| X   | $\mathbb{V}$                                                  | Ω        |
|-----|---------------------------------------------------------------|----------|
| X   | 0                                                             | $\alpha$ |
| arr | {3,7,2}                                                       |          |
| i   | 3                                                             |          |
| Φ   | $(\alpha \neq 3) \land (\alpha \neq 7) \land (\alpha \neq 2)$ |          |

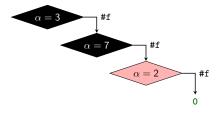

 $(\alpha \neq 3) \land (\alpha \neq 7) \land (\alpha = 2)$  is **SAT** when x = 2

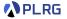

```
void f(int x) {
  int arr[] = {3, 7, 2};
  int i = 0;
  while (i < 3) {
    if (arr[i] == x) break;
    i++;
  }
  return i;
```

| X   | $\mathbb{V}$ | Ω        |
|-----|--------------|----------|
| X   | 2            | $\alpha$ |
| arr |              |          |
| i   |              |          |
| Ф   | true         |          |

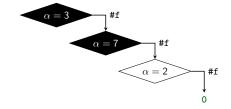

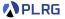

```
void f(int x) {
  int arr[] = {3, 7, 2};
  int i = 0;
  while (i < 3) {
    if (arr[i] == x) break;
    i++;
  return i;
```

| X   | $\mathbb{V}$                                               | Ω        |
|-----|------------------------------------------------------------|----------|
| X   | 2                                                          | $\alpha$ |
| arr | {3,7,2}                                                    |          |
| i   | 2                                                          |          |
| Φ   | $(\alpha \neq 3) \land (\alpha \neq 7) \land (\alpha = 2)$ |          |

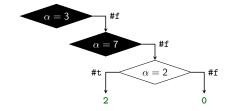

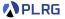

```
void f(int x) {
  int arr[] = \{3, 7, 2\};
  int i = 0;
  while (i < 3) {
    if (arr[i] == x) break;
    i++;
  return i;
```

| X   | $\mathbb{V}$                     | Ω                                    |
|-----|----------------------------------|--------------------------------------|
| X   | 2                                | $\alpha$                             |
| arr | {3,7,2}                          |                                      |
| i   | 2                                |                                      |
| Φ   | $(\alpha \neq 3) \wedge (\alpha$ | $(\alpha \neq 7) \land (\alpha = 2)$ |

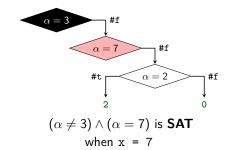

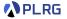

```
void f(int x) {
  int arr[] = {3, 7, 2};
  int i = 0;
  while (i < 3) {
    if (arr[i] == x) break;
    i++;
  }
  return i;
```

| X   | $\mathbb{V}$ | Ω        |
|-----|--------------|----------|
| X   | 7            | $\alpha$ |
| arr |              |          |
| i   |              |          |
| Ф   | true         |          |

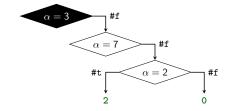

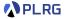

```
void f(int x) {
  int arr[] = {3, 7, 2};
  int i = 0;
  while (i < 3) {
    if (arr[i] == x) break;
    i++;
  return i;
```

| X   | $\mathbb{V}$                          | Ω |
|-----|---------------------------------------|---|
| X   | 7                                     | α |
| arr | {3,7,2}                               |   |
| i   | 1                                     |   |
| Φ   | $(\alpha \neq 3) \wedge (\alpha = 7)$ |   |

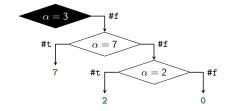

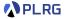

```
void f(int x) {
  int arr[] = \{3, 7, 2\};
  int i = 0;
  while (i < 3) {
    if (arr[i] == x) break;
    i++;
  return i;
```

| X   | $\mathbb{V}$                          | Ω        |
|-----|---------------------------------------|----------|
| X   | 7                                     | $\alpha$ |
| arr | {3,7,2}                               |          |
| i   | 1                                     |          |
| Φ   | $(\alpha \neq 3) \wedge (\alpha = 7)$ |          |

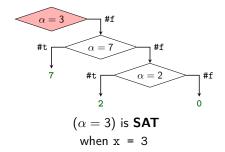

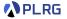

```
void f(int x) {
  int arr[] = {3, 7, 2};
  int i = 0;
  while (i < 3) {
    if (arr[i] == x) break;
    i++;
  }
  return i;
```

| X   | $\mathbb{V}$ | Ω        |
|-----|--------------|----------|
| X   | 3            | $\alpha$ |
| arr |              |          |
| i   |              |          |
| Ф   | true         |          |

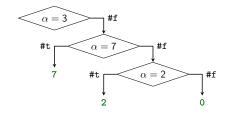

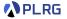

```
void f(int x) {
  int arr[] = {3, 7, 2};
  int i = 0;
  while (i < 3) {
    if (arr[i] == x) break;
    i++;
  return i;
```

| $\mathbb{X}$ | $\mathbb{V}$   | Ω        |
|--------------|----------------|----------|
| X            | 3              | $\alpha$ |
| arr          | {3,7,2}        |          |
| i            | 0              |          |
| Ф            | $(\alpha = 3)$ |          |

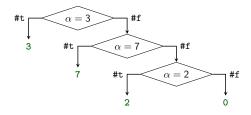

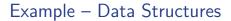

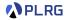

```
class Node {
  int data;
  Node* next;
void f(int x, Node *p) {
  if (x > 0)
    if (p != NULL)
      if (x*2+1 == p->data)
        if (p->next == p)
          ERROR:
  return 0;
```

| W | W.   | 0        |
|---|------|----------|
| W | V    | 7.7      |
| X | 0    | $\alpha$ |
| р | NULL | β        |
| Ф | true |          |

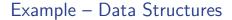

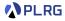

```
class Node {
  int data;
  Node* next;
void f(int x, Node *p) {
  if (x > 0)
    if (p != NULL)
      if (x*2+1 == p->data)
        if (p->next == p)
          ERROR:
  return 0;
```

| X | $\mathbb{V}$      | Ω        |
|---|-------------------|----------|
| X | 0                 | $\alpha$ |
| р | NULL              | β        |
| Ф | $(\alpha \leq 0)$ |          |

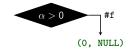

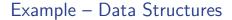

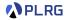

```
class Node {
  int data;
  Node* next;
void f(int x, Node *p) {
  if (x > 0)
    if (p != NULL)
      if (x*2+1 == p->data)
        if (p->next == p)
          ERROR:
  return 0;
```

| X | $\mathbb{V}$      | Ω        |
|---|-------------------|----------|
| X | 0                 | $\alpha$ |
| р | NULL              | β        |
| Ф | $(\alpha \leq 0)$ |          |

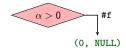

$$(\alpha>0) \text{ is SAT}$$
 when  $(x,p)=(42,\mathit{NULL})$ 

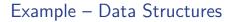

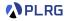

```
class Node {
  int data;
  Node* next;
void f(int x, Node *p) {
  if (x > 0)
    if (p != NULL)
      if (x*2+1 == p->data)
        if (p->next == p)
          ERROR:
  return 0;
```

| X | $\mathbb{V}$ | Ω        |
|---|--------------|----------|
| X | 42           | $\alpha$ |
| р | NULL         | β        |
| Ф | true         |          |

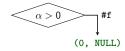

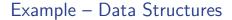

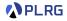

```
class Node {
  int data;
  Node* next;
void f(int x, Node *p) {
  if (x > 0)
    if (p != NULL)
      if (x*2+1 == p->data)
        if (p->next == p)
          ERROR:
  return 0;
```

| X | $\mathbb{V}$   | Ω        |
|---|----------------|----------|
| X | 42             | $\alpha$ |
| р | NULL           | β        |
| Ф | $(\alpha > 0)$ |          |

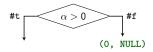

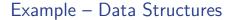

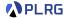

```
class Node {
  int data;
  Node* next;
void f(int x, Node *p) {
  if (x > 0)
    if (p != NULL)
      if (x*2+1 == p->data)
        if (p->next == p)
          ERROR:
  return 0;
```

| X | $\mathbb{V}$                        | Ω        |
|---|-------------------------------------|----------|
| X | 42                                  | $\alpha$ |
| р | NULL                                | β        |
| Ф | $(\alpha > 0) \land (\beta = NULL)$ |          |

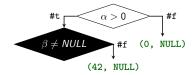

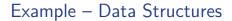

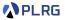

```
class Node {
  int data;
  Node* next;
void f(int x, Node *p) {
  if (x > 0)
    if (p != NULL)
      if (x*2+1 == p->data)
        if (p->next == p)
          ERROR:
  return 0;
```

| X | $\mathbb{V}$                       | Ω        |
|---|------------------------------------|----------|
| X | 42                                 | $\alpha$ |
| р | NULL                               | β        |
| Ф | $(\alpha > 0) \wedge (\beta = NU)$ | LL)      |

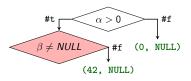

$$(\alpha>0) \land (\beta \neq \textit{NULL}) \text{ is } \textbf{SAT}$$
 when  $(x,p)=(42,0\text{xA0BF}: \boxed{0} \ \boxed{\textit{NULL}}$ 

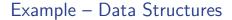

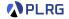

```
class Node {
  int data;
  Node* next;
};
void f(int x, Node *p) {
  if (x > 0)
    if (p != NULL)
      if (x*2+1 == p->data)
        if (p->next == p)
          ERROR;
  return 0;
```

| X | $\mathbb{V}$    | Ω        |  |
|---|-----------------|----------|--|
| X | 42              | $\alpha$ |  |
| р | 0xA0BF : 0 NULL | β        |  |
| Ф | true            |          |  |

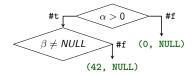

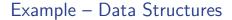

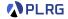

```
class Node {
  int data;
  Node* next;
};
void f(int x, Node *p) {
  if (x > 0)
    if (p != NULL)
      if (x*2+1 == p->data)
        if (p->next == p)
          ERROR:
  return 0;
```

| X | $\mathbb{V}$           |                  |    | Ω        |
|---|------------------------|------------------|----|----------|
| X | 42                     |                  |    | $\alpha$ |
| р | 0×A0BF : 0 <i>NULL</i> |                  |    | β        |
| Ф | $(\alpha > 0) \land$   | $(\beta \neq N)$ | UL | LL)      |

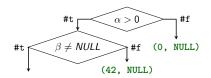

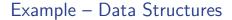

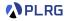

```
class Node {
  int data;
  Node* next;
};
void f(int x, Node *p) {
  if (x > 0)
    if (p != NULL)
      if (x*2+1 == p->data)
        if (p->next == p)
          ERROR:
  return 0;
```

| $\mathbb{X}$ | $\mathbb{V}$                                                                                                    | Ω        |  |
|--------------|----------------------------------------------------------------------------------------------------|----------|--|
| X            | 42                                                                                                    | $\alpha$ |  |
| р            | 0xA0BF : 0 NULL                                                                                                    | β        |  |
| Ф            | $(lpha > 0) \land (eta  eq 	extstyle 	extstyle 	extstyle NULL) \land \ (2lpha + 1  eq eta. 	extstyle 	extstyle 	extstyle 	extstyle data)$ |          |  |

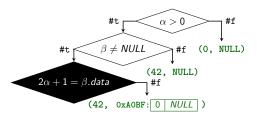

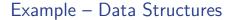

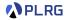

```
class Node {
  int data;
  Node* next;
};
void f(int x, Node *p) {
  if (x > 0)
    if (p != NULL)
      if (x*2+1 == p->data)
        if (p->next == p)
          ERROR:
  return 0;
```

| $\mathbb{X}$ | $\mathbb{V}$                                                         | Ω        |
|--------------|----------------------------------------------------------------------|----------|
| X            | 42                                                                   | $\alpha$ |
| р            | 0xA0BF : 0 NULL                                                      | β        |
| Ф            | $(lpha > 0) \wedge (eta  eq 	extstyle NUL \ (2lpha + 1  eq eta.data$ |          |

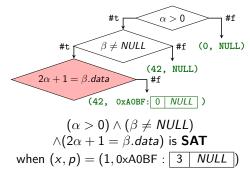

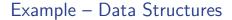

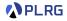

```
class Node {
  int data;
  Node* next;
};
void f(int x, Node *p) {
  if (x > 0)
    if (p != NULL)
      if (x*2+1 == p->data)
        if (p->next == p)
          ERROR:
  return 0;
```

| $\mathbb{X}$ | $\mathbb{V}$    | Ω        |  |
|--------------|-----------------|----------|--|
| X            | 1               | $\alpha$ |  |
| р            | 0xA0BF : 3 NULL | β        |  |
| Ф            | true            |          |  |

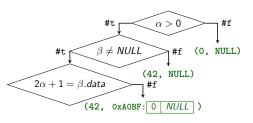

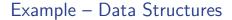

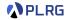

```
class Node {
  int data;
  Node* next;
};
void f(int x, Node *p) {
  if (x > 0)
    if (p != NULL)
      if (x*2+1 == p->data)
        if (p->next == p)
          ERROR:
  return 0;
```

| X | $\mathbb{V}$                                                                      | Ω |  |
|---|-----------------------------------------------------------------------------------|---|--|
| X | 1                                                                                 | α |  |
| р | 0×A0BF : 3                                                                        | β |  |
| Ф | $(lpha > 0) \land (eta  eq 	extit{NULL}) \land \ (2lpha + 1 = eta. 	extit{data})$ |   |  |

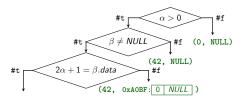

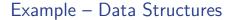

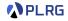

```
class Node {
  int data;
  Node* next;
};
void f(int x, Node *p) {
  if (x > 0)
    if (p != NULL)
      if (x*2+1 == p->data)
        if (p->next == p)
          ERROR:
  return 0;
```

| X | $\mathbb{V}$                                                                                          | Ω |  |
|---|----------------------------------------------------------------------------------------------------|---|--|
| X | 1                                                                                                    | α |  |
| р | 0xA0BF : 3 NULL                                                                                       | β |  |
| Ф | $(\alpha > 0) \land (\beta \neq NULL) \land (2\alpha + 1 = \beta.data) \land (\beta.next \neq \beta)$ |   |  |

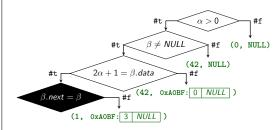

## Example – Data Structures

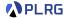

```
class Node {
  int data;
  Node* next;
void f(int x, Node *p) {
  if (x > 0)
    if (p != NULL)
      if (x*2+1 == p->data)
        if (p->next == p)
          ERROR:
  return 0;
```

| $\mathbb{X}$ | $\mathbb{V}$                                                                                          | Ω |  |
|--------------|----------------------------------------------------------------------------------------------------|---|--|
| Х            | 1                                                                                                    | α |  |
| р            | 0xA0BF : 3 NULL                                                                                       | β |  |
| Ф            | $(\alpha > 0) \land (\beta \neq NULL) \land (2\alpha + 1 = \beta.data) \land (\beta.next \neq \beta)$ |   |  |

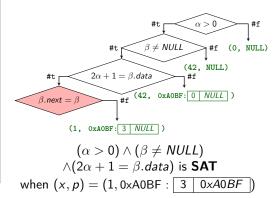

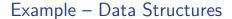

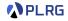

```
class Node {
  int data;
  Node* next;
};
void f(int x, Node *p) {
  if (x > 0)
    if (p != NULL)
      if (x*2+1 == p->data)
        if (p->next == p)
          ERROR:
  return 0;
```

| $\mathbb{X}$ |                                    | $\mathbb{V}$ |      | Ω        |
|--------------|------------------------------------|--------------|------|----------|
| X            | 1                                  |              |      | $\alpha$ |
| р            | 0xA0BF : 3 0 <i>xA</i> 0 <i>BF</i> |              |      | β        |
| Ф            |                                    |              | true |          |

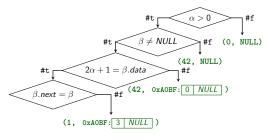

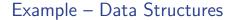

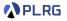

```
class Node {
  int data;
  Node* next;
};
void f(int x, Node *p) {
  if (x > 0)
    if (p != NULL)
      if (x*2+1 == p->data)
        if (p->next == p)
          ERROR:
  return 0;
```

| X | $\mathbb{V}$                                                                                       | Ω |  |
|---|----------------------------------------------------------------------------------------------------|---|--|
| X | 1                                                                                                  | α |  |
| р | 0xA0BF : 3 0 <i>xA</i> 0 <i>BF</i>                                                                 | β |  |
| Ф | $(\alpha > 0) \land (\beta \neq NULL) \land (2\alpha + 1 = \beta.data) \land (\beta.next = \beta)$ |   |  |

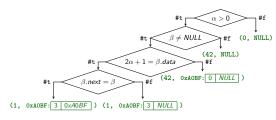

## Example – Data Structures

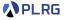

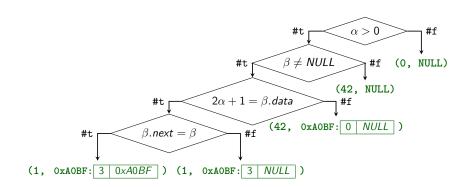

## Realistic Implementation

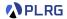

• KLEE – LLVM based DSE engine.

• Jalangi2 – JavaScript dynamic analysis framework by Samsung.

<u>S2E</u> – Platform for symbolic execution of binary code (x86, ARM).

<u>CutEr</u> – Concolic unit testing tool for Erlang.

# Other Hybrid Analysis Techniques

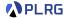

 Many efforts have combined dynamic and static analysis, yielding blended or hybrid analysis techniques.

# Other Hybrid Analysis Techniques

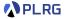

 Many efforts have combined dynamic and static analysis, yielding blended or hybrid analysis techniques.

 Some hybrid analyses use information recorded during dynamic executions of the program to improve the static-analysis precision. However, they are generally unsound because they rely on incomplete information.

 Some recent hybrid analyses have been proposed a combined interpretation to address the unsoundness issue, and it interchanges between concrete and abstract interpretations to improve the precision.

## Blended Analysis

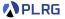

[ISSTA'07] Dufour et al., "Blended analysis for performance understanding of framework-based applications"

• **Escape Analysis** – A static analysis technique that determines whether an object can escape the scope of the method or a thread.

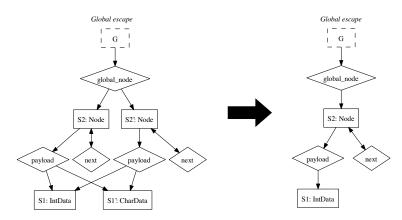

## Heap Snapshots

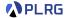

[OOPSLA'17] Grech et al., "Heaps Don't Lie: Countering Unsoundness with Heap Snapshots"

 Heap Snapshots – A technique that records the whole-heap snapshots during program execution and then uses them to guide the static analysis. (especially for Android and JVM applications)

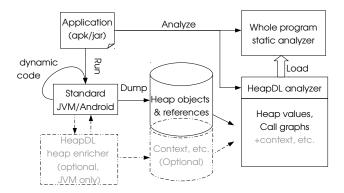

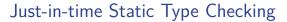

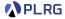

[PLDI'16] Briana M. Ren and Jeffrey S. Foster, "Just-in-time Static Type Checking for Dynamic Languages"

- **Just-in-time Static Type Checking** A technique that type checks Ruby code even in the presence of meta-programming.
- It dynamically gathers method type signatures and utilizes them in static type checking of their body when they are invoked.

```
class Talk < ActiveRecord::Base belongs_to :owner, :class_name \Rightarrow "User" .... type :owner?, "(User) \rightarrow %bool" def owner?(user) return owner == user end end
```

## Combined Interpretation

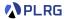

[POPL'18] J. Toman and D. Grossman, "Concerto: a framework for combined concrete and abstract interpretation"

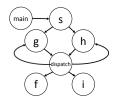

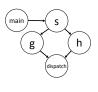

- (a) Sound but Imprecise Call-Graph
- (b) Unsound Call-Graph

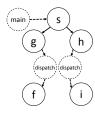

(c) Call-Graph with Concerto

### **Dynamic Shortcuts**

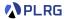

[ESEC/FSE'21] J. Park et al., "Accelerating JavaScript Static Analysis via Dynamic Shortcuts"

 Dynamic Shortcuts – A technique to perform sealed execution (dynamic analysis) during the static analysis to accelerate and increase the precision of the analysis without losing soundness.

$$\bullet_{\ell_0} \text{ if } (x \ge 0) \bullet_{\ell_1} x = x; \\
\text{else} \quad \bullet_{\ell_2} x = -x; \\
\bullet_{\ell_1} x = -x; \quad \bullet_{\ell_2} x = -x;$$

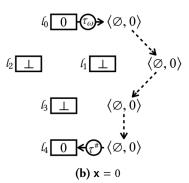

### **Dynamic Shortcuts**

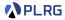

[ESEC/FSE'21] J. Park et al., "Accelerating JavaScript Static Analysis via Dynamic Shortcuts"

 Dynamic Shortcuts – A technique to perform sealed execution (dynamic analysis) during the static analysis to accelerate and increase the precision of the analysis without losing soundness.

 $\begin{array}{l} \bullet_{\mathit{l}_{\!0}} \text{ if } (\; \mathsf{x} \geq 0 \;) \bullet_{\mathit{l}_{\!1}} \; \mathsf{x} = \mathsf{x}; \\ \text{else} \qquad \bullet_{\mathit{l}_{\!2}} \; \mathsf{x} = -\mathsf{x}; \end{array}$ 

 $\bullet_{\ell_3} X = -X; \qquad \bullet_{\ell_4}$ 

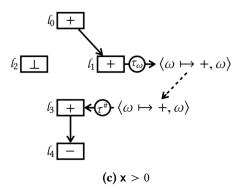

### Dynamic Shortcuts

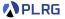

[ESEC/FSE'21] J. Park et al., "Accelerating JavaScript Static Analysis via Dynamic Shortcuts"

 Dynamic Shortcuts – A technique to perform sealed execution (dynamic analysis) during the static analysis to accelerate and increase the precision of the analysis without losing soundness.

 $\begin{array}{l} \bullet_{\mbox{$\ell$}_0} \mbox{ if } (\mbox{ } \mbox{$x \geq 0$} \mbox{ )} \bullet_{\mbox{$\ell$}_1} \mbox{ } \mbox{$x = \mbox{$x$};} \\ \mbox{ else } \bullet_{\mbox{$\ell$}_2} \mbox{ } \mbox{$x = -\mbox{$x$};} \\ \end{array}$ 

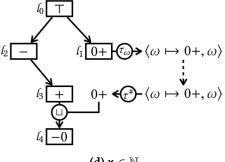

## Summary

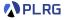

#### 1. Symbolic Execution

Basic Idea Satisfiability Modulo Theories (SMT) Limitations of Symbolic Execution

#### 2. Dynamic Symbolic Execution (DSE)

Search Heuristics

Example – Hash Function

Example – Loops

Example - Data Structures

Realistic Implementation

Other Hybrid Analysis Techniques

#### References

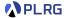

 Lecture for Dynamic Symbolic Execution by Prof. Mayur Naik at UPenn CIS.

https://software-analysis-class.org/lectures/lecture14

 [CSUR'18] Baldoni et al., "A Survey of Symbolic Execution Techniques"

https://dl.acm.org/doi/abs/10.1145/3182657

#### Next Lecture

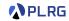

Mutation Testing

Jihyeok Park
 jihyeok\_park@korea.ac.kr
https://plrg.korea.ac.kr